## Package 'FieldSim'

March 3, 2015

Type Package Title Random Fields (and Bridges) Simulations Version 3.2.1 Date 2015-03-01 Author Alexandre Brouste <Alexandre.Brouste@univ-lemans.fr>, Sophie Lambert-Lacroix <Sophie.Lambert@imag.fr>. Maintainer Alexandre Brouste <Alexandre.Brouste@univ-lemans.fr> Description Tools for random fields and bridges simulations. License GPL  $(>= 3)$ LazyLoad yes Depends R (>= 2.0.0), methods, rgl, RColorBrewer URL <http://cran.r-project.org/web/packages/FieldSim/> NeedsCompilation no Repository CRAN

## Date/Publication 2015-03-03 09:11:01

## R topics documented:

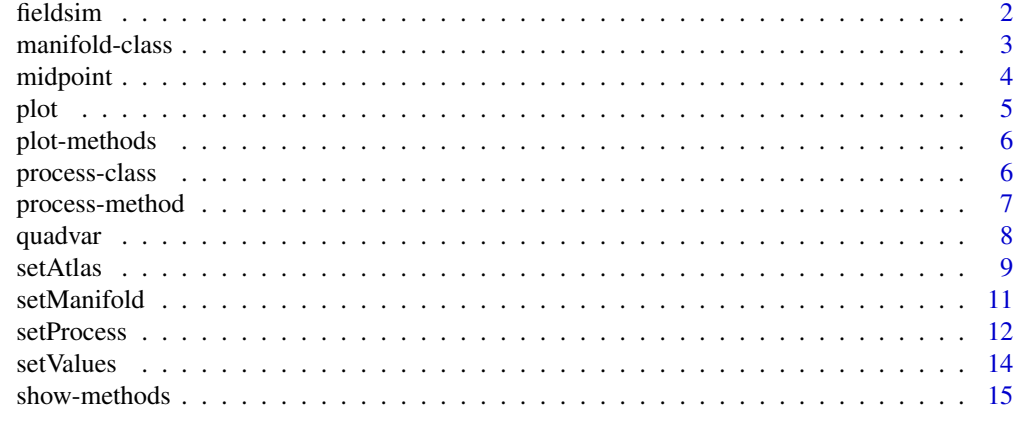

**Index** the contract of the contract of the contract of the contract of the contract of the contract of the contract of the contract of the contract of the contract of the contract of the contract of the contract of the co

<span id="page-1-1"></span><span id="page-1-0"></span>

## Description

The function fieldsim yields simulation of sample path of a manifold indexed Gaussian field (or bridge) following the procedure described in Brouste et al. (2007, 2010, 2014).

#### Usage

fieldsim(process,Ne,nbNeighbor)

#### Arguments

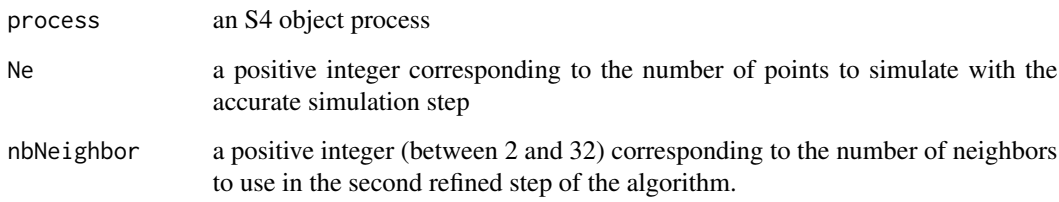

## Value

The function returns in the slot values of the object process the values of the process on the manifold atlas

#### Author(s)

Alexandre Brouste (<http://perso.univ-lemans.fr/~abrouste/>) and Sophie Lambert-Lacroix (<http://membres-timc.imag.fr/Sophie.Lambert/>).

#### References

A. Brouste, J. Istas and S. Lambert-Lacroix (2007). On Gaussian random fields simulations. A. Brouste, J. Istas and S. Lambert-Lacroix (2010) On simulation of manifold indexed fractional Gaussian fields. A. Brouste, J. Istas and S. Lambert-Lacroix (2014) Fractional Gaussian bridges with the package FieldSim.

## See Also

[process-class](#page-5-1), [setProcess](#page-11-1).

## <span id="page-2-0"></span>manifold-class 3

## Examples

```
# Load FieldSim library
library(FieldSim)
# Fractional Brownian field on [0,1]^2
plane.fBm<-setProcess("fBm-plane",0.7)
str(plane.fBm)
fieldsim(plane.fBm)
plot(plane.fBm)
# Sphere indexed fractional Brownian field
#sphere.fBm<-setProcess("fBm-sphere",0.3)
#fieldsim(sphere.fBm)
#plot(sphere.fBm)
# Bridge associated to the Fractional Brownian field on [0,1]^2
#Gamma<-matrix(c(1,0,0,0,1,1,1,1,1,1/2,1/2,0.5),3,4)
#bridge.plane.fBm<-setProcess("bridge-fBm-plane",list(Gamma=Gamma,par=0.9))
#fieldsim(bridge.plane.fBm)
#plot(bridge.plane.fBm)
```
# Other examples can be found in the setProcess documentation.

<span id="page-2-1"></span>manifold-class *Manifold class*

## Description

The manifold class is a class of the FieldSim package.

#### **Slots**

name: is the name of the manifold (a character string);

atlas: is the mesh (a matrix);

gridtype: is the grid type (a character string) to plotting;

distance: is the distance set on the manifold (a function);

origin: is the origin fixed on the manifold (a matrix).

#### Author(s)

Alexandre Brouste

<span id="page-3-0"></span>

## **Description**

The function midpoint yields simulation of sample path of a fractional Brownian field by the midpoint displacement method.

#### Usage

midpoint(process)

#### Arguments

process an object of class process (namely an FBm).

## Details

The subspace [0,1] x [0,1] is discretized in a regular space discretization of size  $(2^{nblevel} + 1)^2$ . At each point of the grid, the fractional Brownian field is simulated using the midpoint displacement method described for example in Fournier et al. (1982).

## Value

an object of class process with the simulated sample path in the corresponding slot values.

#### Author(s)

Alexandre Brouste (<http://perso.univ-lemans.fr/~abrouste/>) and Sophie Lambert-Lacroix (<http://membres-timc.imag.fr/Sophie.Lambert/>).

## References

A. Fournier, D. Fussel and L. Carpenter (1982) Computer rendering of stochastic model, Communication of the AMC, 25, 371-384.

H.O. Peitgen and D. Saupe (1998) The science of fractal images, Springer-Verlag.

R.F. Voss (1985) Random fractal forgeries. NATO ASI Series, F17, 805-835.

#### See Also

[fieldsim](#page-1-1).

#### <span id="page-4-0"></span>plot 5

## Examples

```
# load FieldSim library
library(FieldSim)
plane.fBm<-setProcess("fBm-plane",0.9)
midpoint(plane.fBm)
plot(plane.fBm)
```
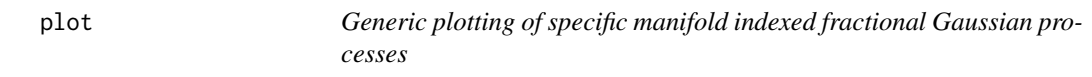

## Description

The function plots some of usual manifold indexed fractional Gaussian processes.

#### Usage

 $plot(x,y,...)$ 

## Arguments

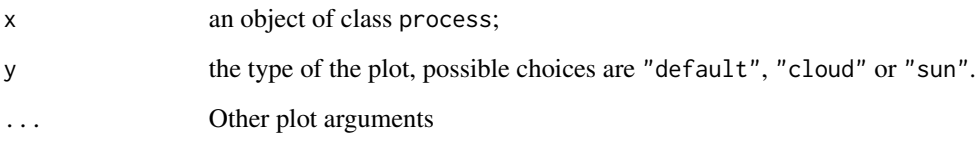

#### Author(s)

Alexandre Brouste (<http://perso.univ-lemans.fr/~abrouste/>) and Sophie Lambert-Lacroix (<http://membres-timc.imag.fr/Sophie.Lambert/>).

## References

A. Brouste, J. Istas and S. Lambert-Lacroix (2010). On simulation of manifold indexed fractional Gaussian fields.

## See Also

[fieldsim](#page-1-1), [setProcess](#page-11-1).

## Examples

```
# Load FieldSim library
library(FieldSim)
# Fractional Brownian field on [0,1]^2
plane.fBm<-setProcess("fBm-plane",0.7)
str(plane.fBm)
fieldsim(plane.fBm)
plot(plane.fBm)
#The "cloud" plotting
plot(plane.fBm,"cloud")
#The "sun" plotting
plot(plane.fBm,"sun")
# Sphere indexed fractional Brownian field
#sphere.fBm<-setProcess("fBm-sphere",0.3)
#fieldsim(sphere.fBm)
#plot(sphere.fBm)
```
plot-methods *plot methods*

## Description

Specific plot method for process class

## Author(s)

Alexandre Brouste

#### See Also

[setProcess](#page-11-1),[manifold-class](#page-2-1).

<span id="page-5-1"></span>process-class *process class*

## Description

The process class is a class of the FieldSim package.

<span id="page-5-0"></span>

#### <span id="page-6-0"></span>process-method 7

#### Details

Several names for slot name are reserved for classical fractional Gaussian processes: "fBm" for fractional Brownian motion, "mBm" for multifractional Brownian motion, "2pfBm" for the standard bi-fractional Brownian motion, "stdfBm" for the space-time deformed fractional Brownian motion, "afBf" for anisotropic fractional Brownian field, "fBs" for fractional Brownian sheet and "bridge" for all kind of bridges.

The slot manifold contains an object of class manifold (see [manifold-class\)](#page-2-1).

The slot parameter that contains all the parameter associated to the covariance function of the process. Here are the classical parameter associated to classical processes. For instance, "fbm" has parameter numeric, "mbm" has parameter function, "2pfbm" has parameter list(H=numeric, K=numeric), "stdfbm" has parameter list(H=numeric, sigma=function, tau=function), "afBf" has parameter list(H=numeric, theta1=numeric, theta2=numeric), "fBs" has parameter vector and "bridge" has list(Gamma=matrix, R=function, Tp=..., par=list(...)).

#### **Slots**

name: is the name of the manifold (a character string).

values: the values of the simulated (or given) sample path of the process ().

parameter: is the origin fixed on the manifold (a matrix)

manifold: is the distance set on the manifold (a function).

covf: is the mesh (a matrix).

#### Author(s)

Alexandre Brouste

#### See Also

[setProcess](#page-11-1),[manifold-class](#page-2-1).

process-method *process method*

#### Description

The process class is a class of the **FieldSim** package.

#### Slots

name: is the name of the manifold (a character string).

values: the values of the simulated (or given) sample path of the process ().

parameter: is the origin fixed on the manifold (a matrix)

manifold: is the distance set on the manifold (a function).

covf: is the mesh (a matrix).

#### <span id="page-7-0"></span>Author(s)

Alexandre Brouste

#### See Also

[setProcess](#page-11-1),[manifold-class](#page-2-1).

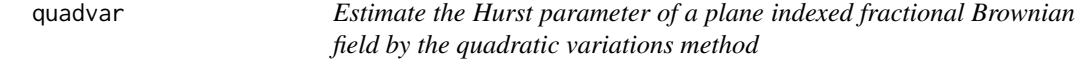

#### Description

The function quadvar yields the estimation of the Hurst parameter of a fractional Brownian field by the quadratic variations method in the plane case.

#### Usage

```
quadvar(process,parameter)
```
## Arguments

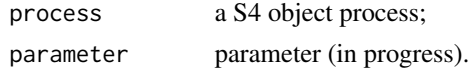

## Details

The Hurst parameter of the fractal Brownian field is estimated by the procedure described in Istas and Lang (1997).

#### Value

 $H$  a real in  $]0, 1[$  that represents the estimate of the Hurst parameter of the fractional Brownian field.

#### Author(s)

Alexandre Brouste (<http://perso.univ-lemans.fr/~abrouste/>) and Sophie Lambert-Lacroix (<http://membres-timc.imag.fr/Sophie.Lambert/>).

## References

J. Istas and G. Lang (1997). Quadratic variations and estimation of the local Holder index of a Gaussian process. Annales Institut Henri Poincare, 33,407-436.

## See Also

[fieldsim](#page-1-1), [setProcess](#page-11-1), [setValues](#page-13-1).

#### <span id="page-8-0"></span>setAtlas 9

### Examples

```
# load FieldSim library
library(FieldSim)
# Simulated Fractional Brownian field on [0,1]^2
plane.fBm<-setProcess("fBm-plane",0.7)
fieldsim(plane.fBm)
quadvar(plane.fBm)
# Simulated Multifractional Brownian field on [0,1]^2
funcH<-function(xi){0.3+xi[1]*0.6}plane.mBm<-setProcess("mBm-plane",funcH)
```

```
fieldsim(plane.mBm)
quadvar(plane.mBm,parameter=list(point=c(0.5,0.5),h=0.2))
```
setAtlas *Construct usual grids on some specific manifolds*

#### Description

The function setAtlas constructs usual grids on manifold.

#### Usage

setAtlas(object,gridtype,Ng)

## Arguments

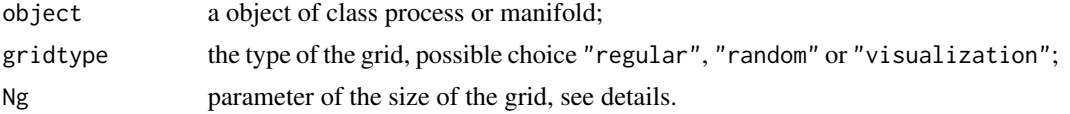

## Details

We list here the different implemented grids. For manifold@name=="plane" we have the gridtype=="regular" grid (with the parameter Ng returns a regular grid on  $[0,1]x[0,1]$  of size Ng\*Ng), the gridtype=="random" grid (uniform random choice of the both coordinates on [0,1], grid of size Ng\*Ng) and the gridtype=="visualization" grid, of size  $(2^N\log +1)*(2^N\log +1)$  composed of regular refinments.

For manifold@name=="sphere", we have the following grids: there isn't exist gridtype=="regular" grid for a sphere, but a gridtype=="random" grid (uniform density sample on the sphere of size Ng\*Ng) and a gridtype=="visualization" grid (sphere-visualization grid on the sphere of size 6\*Ng\*Ng, union of the 6 domains centered around one of the 6 triply orthogonal poles, each domain are composed of the heights on the sphere (when they exists) corresponding to the regular mesh  $[-3/4,3/4]$ x $[-3/4,3/4]$  of the others two cartesian coordinates).

Finally, for manifold@name=="hyperboloid" we have: no gridtype=="regular" grid on the hyperboloid, but a gridtype=="random" grid (uniform density sample on the sphere of size Ng\*Ng) and a gridtype=="visualization" grid (hyperboloid-vizualisation grid of size Ng\*Ng, a domain <span id="page-9-0"></span>of composed of the height of the hyperboloid corresponding to the regular mesh  $[-3,3] \times [-3,3]$  of the other two cartesian coordinates)

#### Author(s)

Alexandre Brouste (<http://perso.univ-lemans.fr/~abrouste/>) and Sophie Lambert-Lacroix (<http://membres-timc.imag.fr/Sophie.Lambert/>).

## References

A. Brouste, J. Istas and S. Lambert-Lacroix (2010). On simulation of manifold indexed fractional Gaussian fields.

#### See Also

## [fieldsim](#page-1-1).

#### Examples

```
# Load FieldSim library
library(FieldSim)
# Example on the line manifold
line<-setManifold("line")
str(line)
setAtlas(line,"regular",200)
str(line)
#Example on the fractional Brownian motion
line.fBm<-setProcess("fBm-line",0.7)
str(line.fBm)
setAtlas(line.fBm,"regular",200)
str(line.fBm)
setAtlas(line.fBm,"random",100)
str(line.fBm)
setAtlas(line.fBm,"finer",9)
str(line.fBm)
setAtlas(line.fBm,"visualization",9)
str(line.fBm)
```
<span id="page-10-0"></span>

#### Description

The function sets an object of class manifold.

## Usage

setManifold(name,atlas,gridtype,distance,origin)

## Arguments

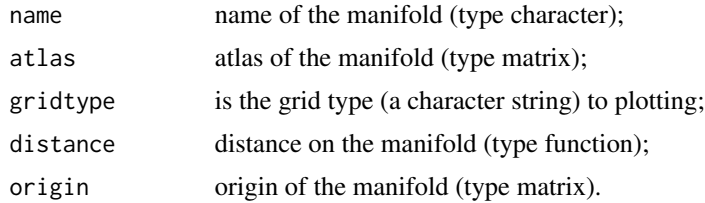

#### Value

An object of class manifold with the 5 slots name, atlas, gridtype, distance and origin.

## Author(s)

Alexandre Brouste (<http://perso.univ-lemans.fr/~abrouste/>) and Sophie Lambert-Lacroix (<http://membres-timc.imag.fr/Sophie.Lambert/>).

## References

A. Brouste, J. Istas and S. Lambert-Lacroix (2010). On simulation of manifold indexed fractional Gaussian fields.

#### See Also

[setProcess](#page-11-1).

## Examples

```
# Load FieldSim library
library(FieldSim)
# Example 1: User manifold
name1<-"plane1"
mesh<-seq(from=0,to=1,length=16)
atlas1<-rbind(rep(mesh,each=16),rep(mesh,16))
d1<-function(xi,xj){return(sqrt(t(xi-xj)%*%(xi-xj)))}
```
#### 12 setProcess and the setProcess of the setProcess and the setProcess of the setProcess of the setProcess of the setProcess of the setProcess of the setProcess of the setProcess of the setProcess of the setProcess of the s

```
origin1<-rbind(0,0)
manifold1<-setManifold(name=name1, atlas=atlas1, distance=d1, origin=origin1)
str(manifold1)
#Example 2: The "line" manifold
line<-setManifold("line")
str(line)
#Example 3: The "plane" manifold
plane<-setManifold("plane")
str(plane)
#Example 4: The "sphere" manifold
sphere<-setManifold("sphere")
str(sphere)
#Example 5: The "hyperboloid" manifold
hyper<-setManifold("hyperboloid")
str(hyper)
```
<span id="page-11-1"></span>setProcess *Construct usual processes on manifolds*

## Description

The function setProcess constructs usual processes on a specific manifold.

## Usage

```
setProcess(name,parameter,values,manifold,covf)
```
## Arguments

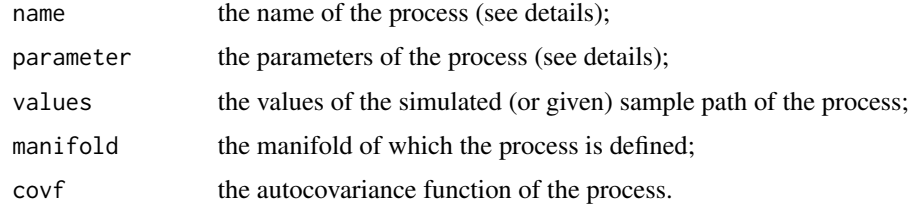

## Details

We list here the different usual process.

## Value

an object of class process.

<span id="page-11-0"></span>

#### <span id="page-12-0"></span>setProcess and the setProcess of the setProcess and the setProcess of the setProcess of the setProcess of the set  $\sim$  13

#### Author(s)

Alexandre Brouste (<http://perso.univ-lemans.fr/~abrouste/>) and Sophie Lambert-Lacroix (<http://membres-timc.imag.fr/Sophie.Lambert/>).

#### References

A. Brouste, J. Istas and S. Lambert-Lacroix (2010) On simulation of manifold indexed fractional Gaussian fields. A. Brouste, J. Istas and S. Lambert-Lacroix (2014) Fractional Gaussian bridges with the package FieldSim.

## See Also

[fieldsim](#page-1-1)

#### Examples

```
# Load FieldSim library
library(FieldSim)
```

```
# Fractional Brownian field on [0,1]^2
plane.fBm<-setProcess("fBm-plane",0.7)
str(plane.fBm)
```

```
# Multifractional Brownian field on [0,1]^2
funcH<-function(xi)\{0.3+xi[1]*0.6\}plane.mBm<-setProcess("mBm-plane",funcH)
str(plane.mBm)
```

```
# Fractional Brownian sheet on [0,1]^2
#plane.fBs<-setProcess("fBs-plane",c(0.9,0.3))
#str(plane.fBs)
```

```
# Anisotropic fractional Brownian field on [0,1]^2
#plane.afBf<-setProcess("afBf-plane",list(H=0.7,theta1=pi/6,theta2=pi/3))
#str(plane.afBf)
```

```
# Bifractional fractional Brownian field on [0,1]^2
#plane.2pfBm<-setProcess("2pfBm-plane",list(H=0.7,K=0.5))
#str(plane.2pfBm)
```

```
# Spherical fractional Brownian field
#sphere.fBm<-setProcess("fBm-sphere",0.3)
#str(sphere.fBm)
```

```
# Fractional Brownian field on the hyperboloid
#hyper.fBm<-setProcess("fBm-hyperboloid",0.7)
#str(hyper.fBm)
```

```
# Bridge associated to the Fractional Brownian field on [0,1]^2
#Gamma<-matrix(c(1,0,0,0,1,1,1,1,1,1/2,1/2,0.5),3,4)
#bridge.plane.fBm<-setProcess("bridge-fBm-plane",list(Gamma=Gamma,par=0.9))
#str(bridge.plane.fBm)
```

```
# User defined process (see Brouste et al. 2010)
#sphere<-setManifold("sphere")
#user.sphere<-setProcess(name="user",manifold=sphere)
#parameter<-0.7
#acov<-function(xi,xj){exp(-#user.sphere@manifold@distance(xi,xj)^{2*user.sphere@parameter})}
#user.sphere@parameter<-parameter
#user.sphere@covf<-acov
#fieldsim(user.sphere)
```
#plot(user.sphere)

#### <span id="page-13-1"></span>setValues *Set the values of an object of class* process

#### Description

The function setValues set the values of the process.

#### Usage

setValues(process, values)

#### Arguments

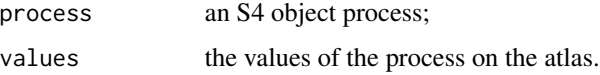

#### Details

Statistical tools developed in the Fieldsim package allows real dataset inserted in the model process. Consequently the user can set the values of the process. Parameter will be forgotten using statistical command. This values will be erase with the use of fieldsim.

#### Author(s)

Alexandre Brouste (<http://perso.univ-lemans.fr/~abrouste/>) and Sophie Lambert-Lacroix (<http://membres-timc.imag.fr/Sophie.Lambert/>).

## References

A. Brouste, J. Istas and S. Lambert-Lacroix (2015). Fractional Gaussian bridges with the package FieldSim.

<span id="page-13-0"></span>

#### <span id="page-14-0"></span>show-methods 15

## See Also

[fieldsim](#page-1-1).

## Examples

# Load FieldSim library library(FieldSim)

#Dataset (to do) plane.fBm<-setProcess("fBm-plane",0.6) fieldsim(plane.fBm) sample<-plane.fBm@values

plane.fBm.2<-setProcess("fBm-plane",0.7) setValues(plane.fBm.2,sample)

show-methods *show methods*

## Description

Classical show and print methods available.

## Author(s)

Alexandre Brouste

## See Also

[process-class](#page-5-1),[manifold-class](#page-2-1).

# <span id="page-15-0"></span>Index

```
∗Topic classes
    manifold-class, 3
    plot-methods, 6
    process-class, 6
    process-method, 7
    show-methods, 15
```
fieldsim, [2,](#page-1-0) *[4,](#page-3-0) [5](#page-4-0)*, *[8](#page-7-0)*, *[10](#page-9-0)*, *[13](#page-12-0)*, *[15](#page-14-0)*

```
initialize, process-method
        (process-method), 7
initialize,manifold-method
        (manifold-class), 3
```

```
manifold-class, 3, 7
midpoint, 4
```
## plot, [5](#page-4-0)

```
plot,manifold-method (plot-methods), 6
plot,process-method (plot-methods), 6
plot-methods, 6
print,manifold-method (show-methods), 15
print-methods (show-methods), 15
process (process-class), 6
process-class, 6
process-method, 7
```
quadvar, [8](#page-7-0)

```
setAtlas, 9
setAtlas,manifold-method (setAtlas), 9
setAtlas,process-method (setAtlas), 9
setManifold, 11
setProcess, 2, 5–8, 11, 12
setValues, 8, 14
setValues,process-method (setValues), 14
show,manifold-method (show-methods), 15
show-methods, 15
```